PCS 3115 (PCS2215)

Sistemas Digitais I

#### **Módulo – Hamming**

*Prof. Dr. Edison Spina*

*sobre o material do Prof. Dr. Marcos A. Simplicio Jr.*

*versão: 4.1 (Mai/2018)*

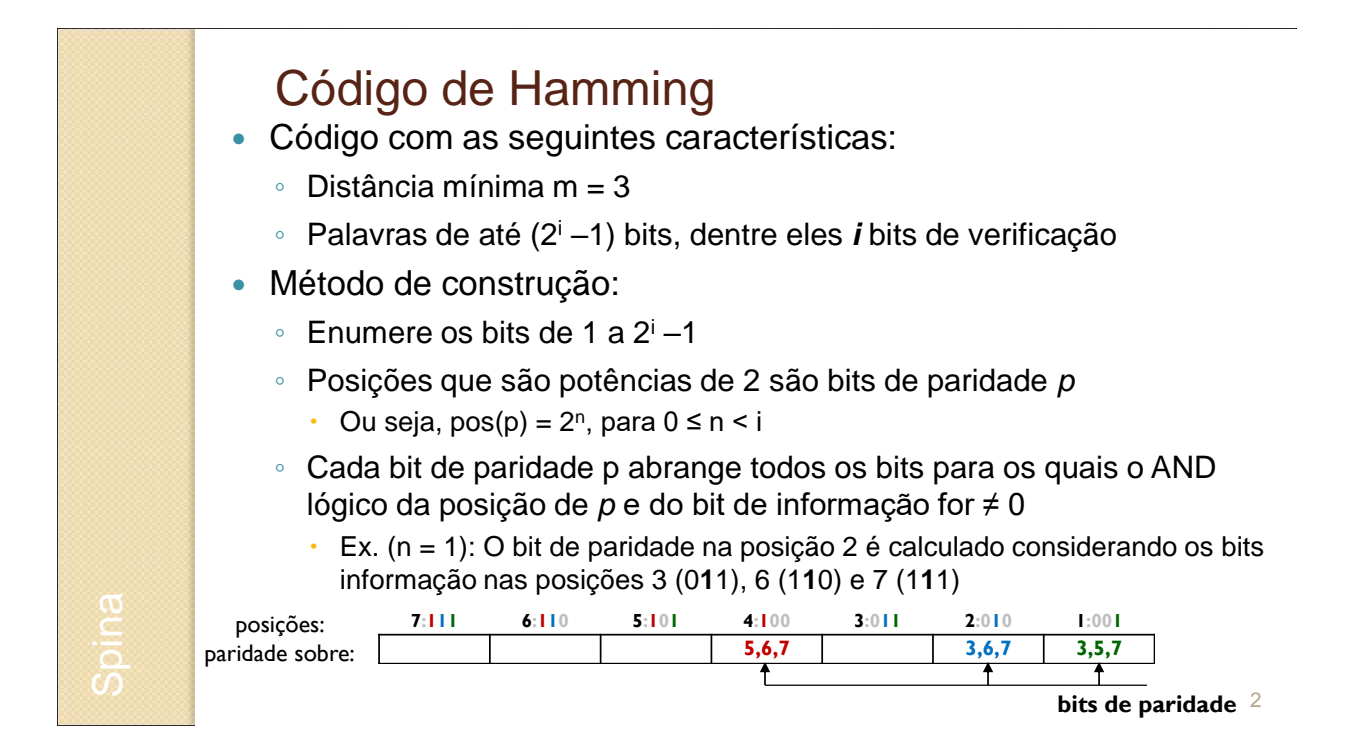

## Código de Hamming

- A distância é no mínimo 3 porque
	- Trocar 1 bit na posição *j* qualquer leva a palavra inválida: posição j está associada a pelo menos um bit de paridade
	- Trocar 2 bits nas posições *j* e *k* também: bits de paridade envolvendo *j* e *k* não detectam erro, mas existe ao menos um bit de paridade que não depende de *j* e *k*
		- Afinal, *j* e *k* diferem em pelo menos 1 bit

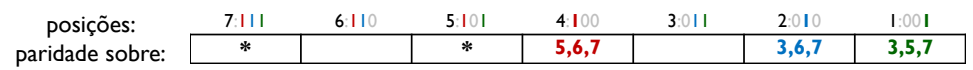

erro em j = 7 ➔ invalida bits de paridade nas posições 4, 2 e 1 erro em j = 7 e k = 5➔ invalida bit de paridade na posição 2

3

# Código de Hamming

- Correção de erros de 1 bit é simples:
	- Posição do bit em que houve a inversão é dada pela representação binária dos bits de paridade

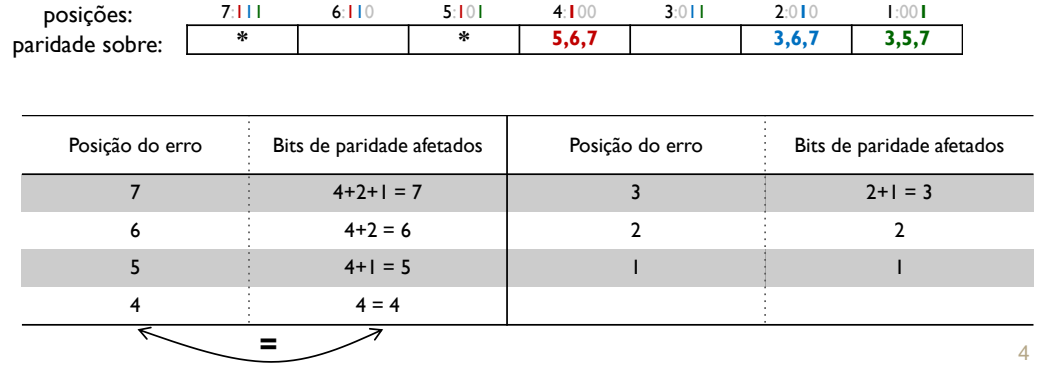

Spina

# Código de Hamming

- Alguns detalhes adicionais
	- Distância 3 pode ser **estendida para distância 4**: basta adicionar um **bit de paridade calculado sobre todos os bits**
	- Normalmente, em uma comunicação os bits de paridade são colocados nas **posições menos significativas** da palavra
		- Ou seja: bit de paridade da posição 2<sup>i</sup> colocado na posição i

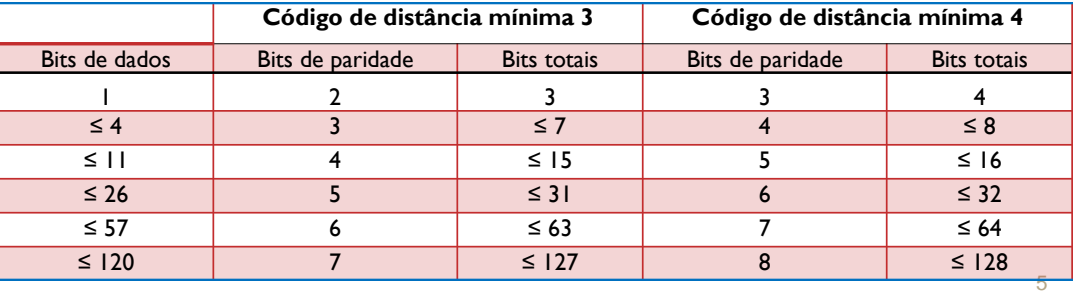

Código de Hamming: Exercícios

1) Qual o Código de Hamming (distância mínima 3) com paridade par que representa a cadeia de informação 0101?

2) Se os bits de paridade nas posições 1, 2 e 8 indicam erro, qual bit está errado?

Spina

Spina

## Código de Hamming: Exercícios

1) Qual o Código de Hamming (distância mínima 3) com paridade par que representa a cadeia de informação 0101?

➔ Comece construindo o código da direita para a esquerda, preenchendo os bits de informação e saltando os de paridade

➔ Preencha os bits de paridade usando a regra de abrangência previamente apresentada

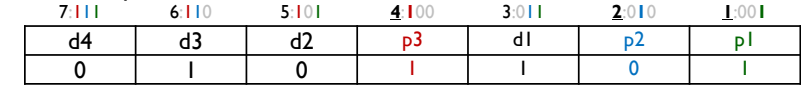

2) Se os bits de paridade nas posições 1, 2 e 8 indicam erro, qual bit está errado?

$$
\blacktriangleright
$$
 1+2+8 = 11

Spina

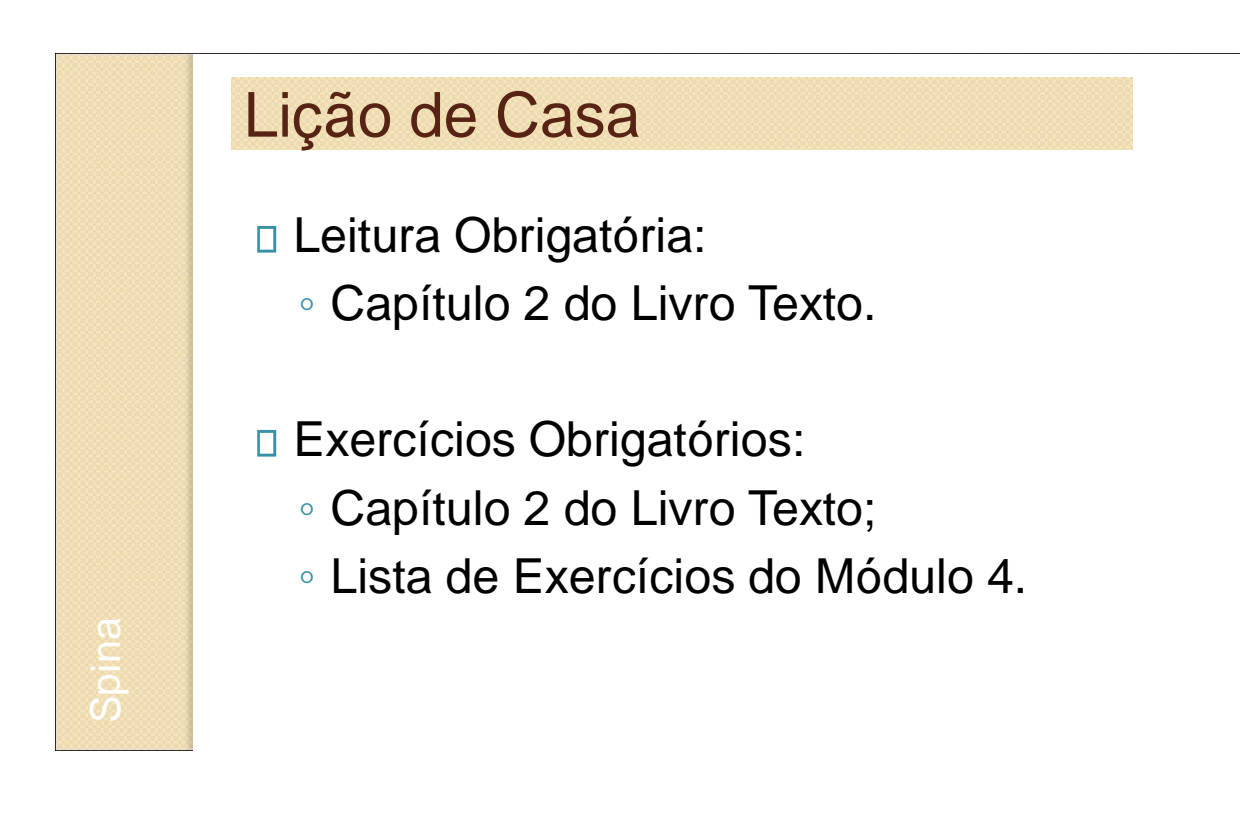

8

# Livro Texto

 Wakerly, J.F.; *Digital Design – Principles & Practices;* Fourth Edition, ISBN: 0-13-186389- 4, Pearson & Prentice-Hall, Upper Saddle, River, New Jersey, 07458, 2006.

9

## Bibliografia Adicional

- Giozza, William Ferreira; et all; *Redes Locais de Computadores: Tecnologia e Aplicações – Seção 3.2.3 Codificação em Banda Básica – Códigos*; Editora McGraw-Hill, 1.986;
- Hayes, J.P.; *Computer Architecture and Organization*; McGraw-Hill, 1988;